# Circle class properties

- What properties does a circle have?
- Radius n PI = 3.141592653589793234
- Color (if plotting in a graphics program)
- n (*x*,*y*) location

These properties will become instance variables

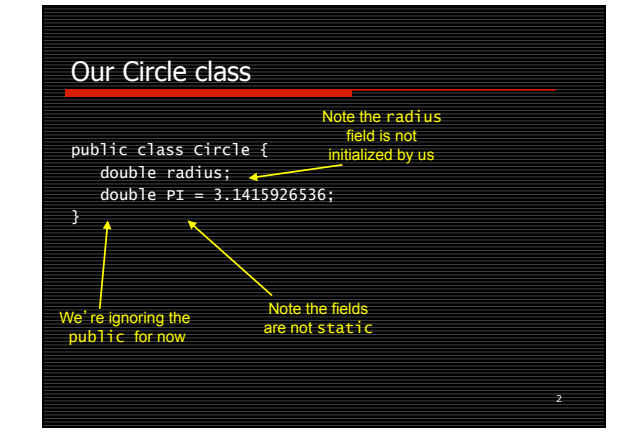

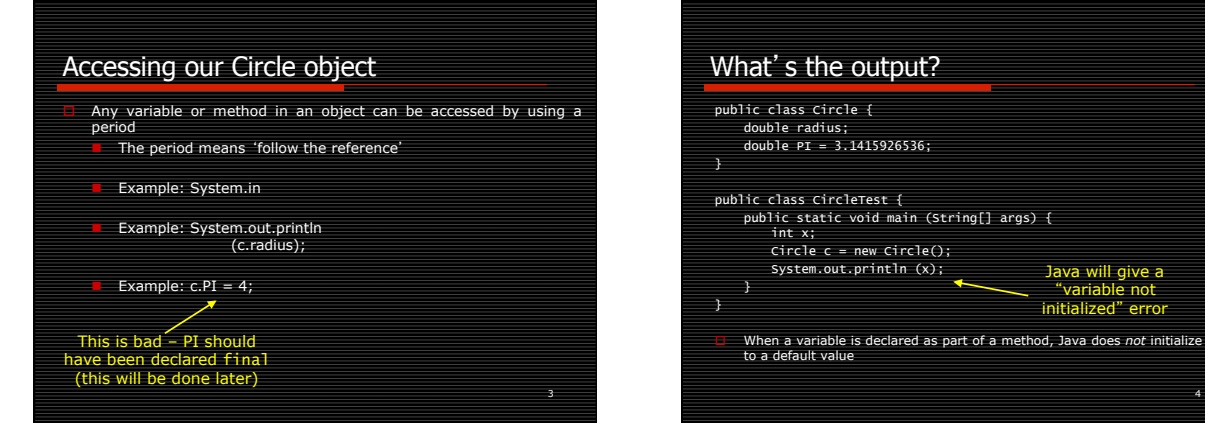

1

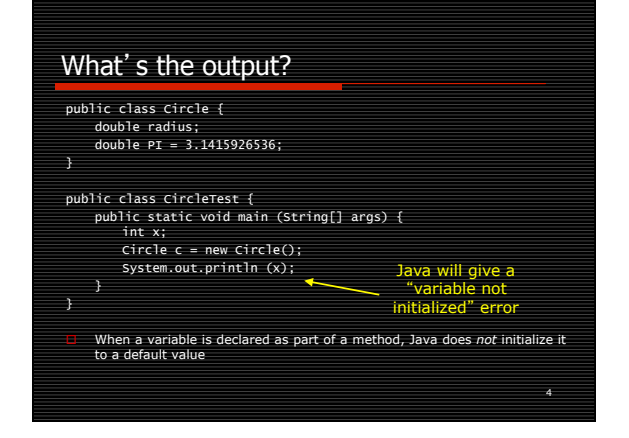

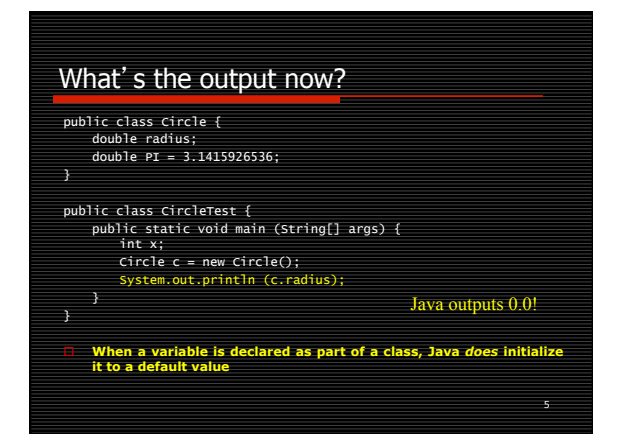

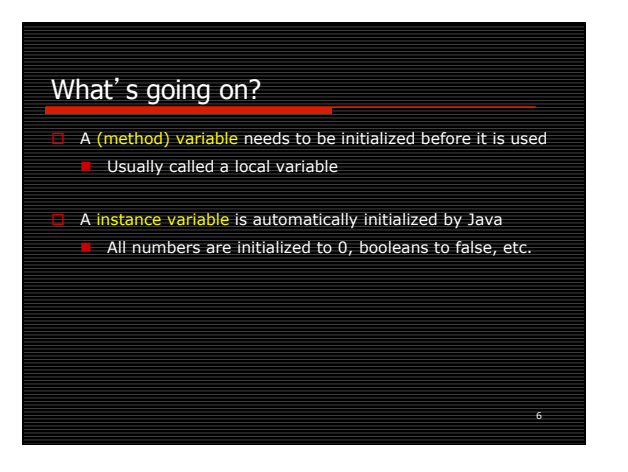

## Circle class behaviors

- What do we want to do with (and to) our Circle class? Create circles
- Modify circles (mutators or setters)
- Find out about our circles' properties (accessors or getters)

7

- Find the area of the circle
- Plot it on the screen (or printer)
- A few others...

These will be implemented as methods

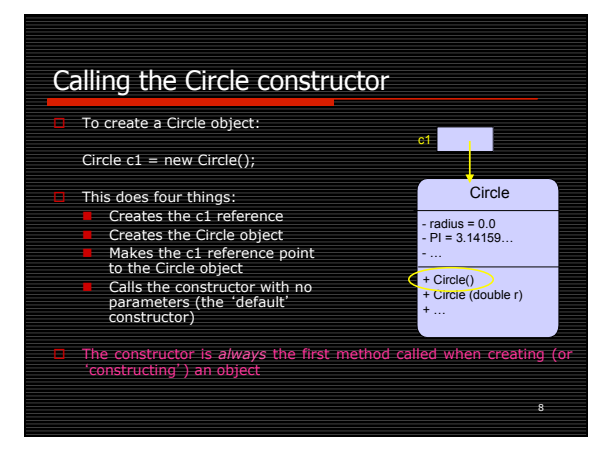

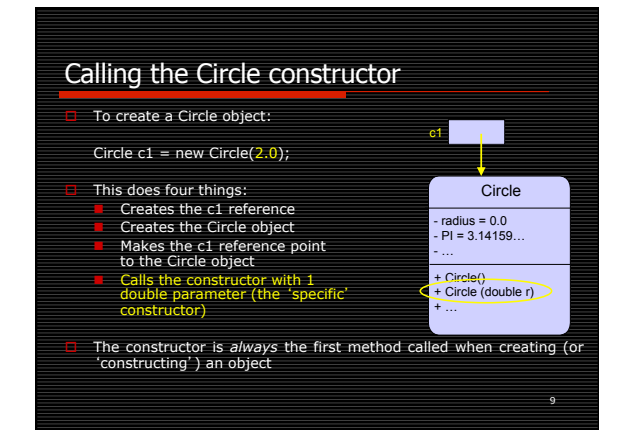

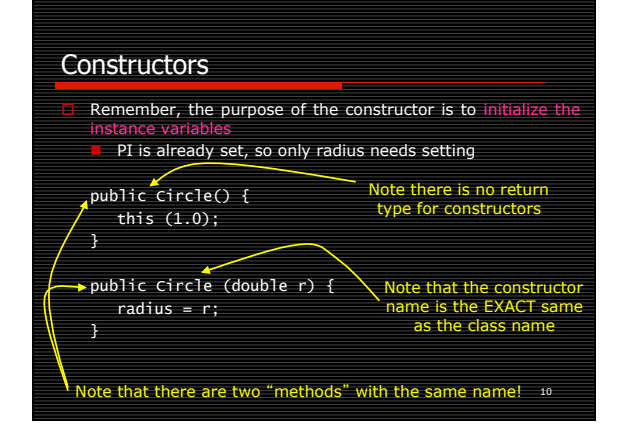

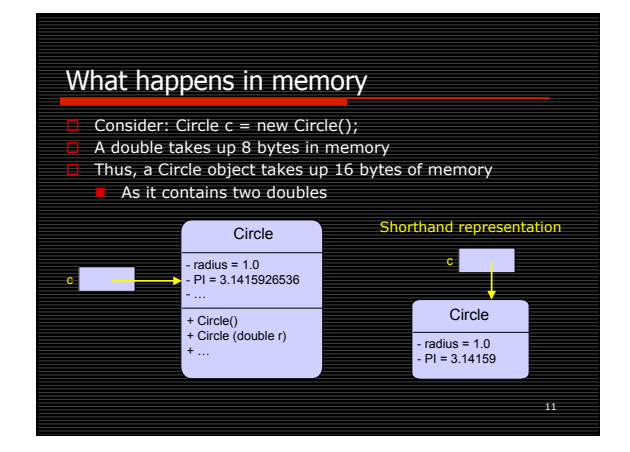

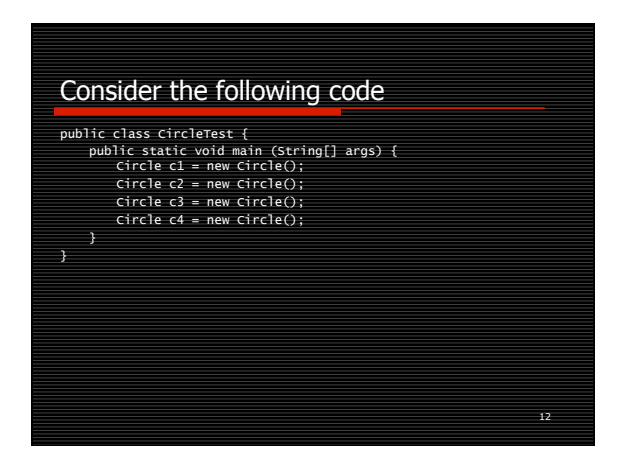

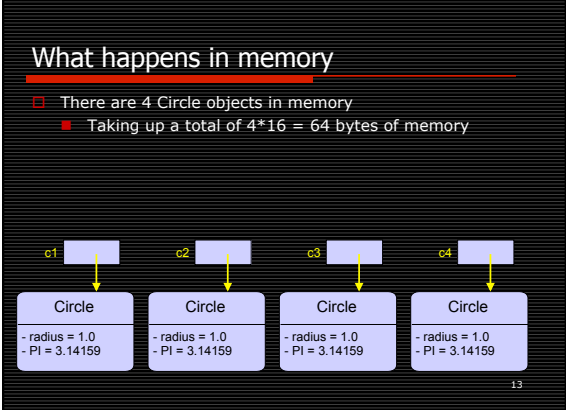

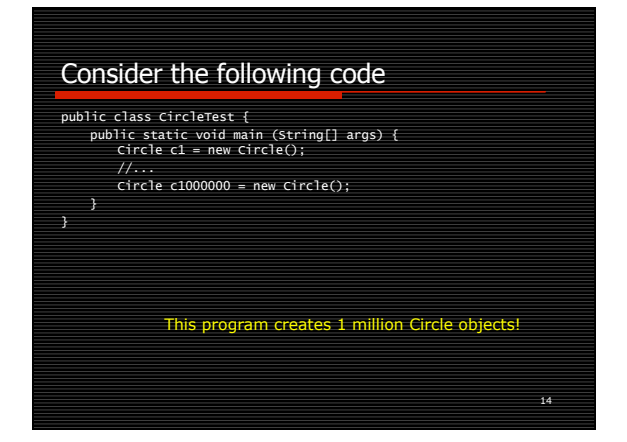

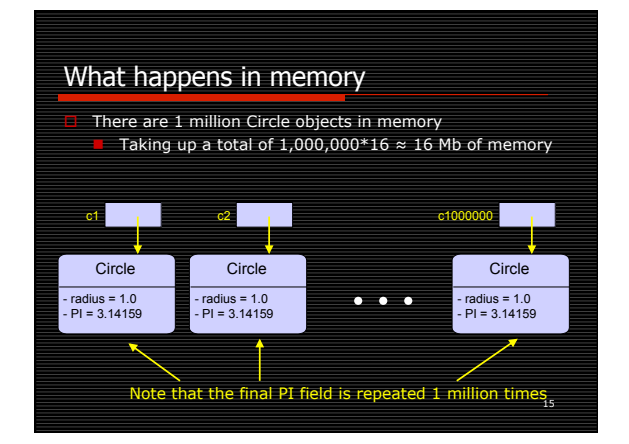

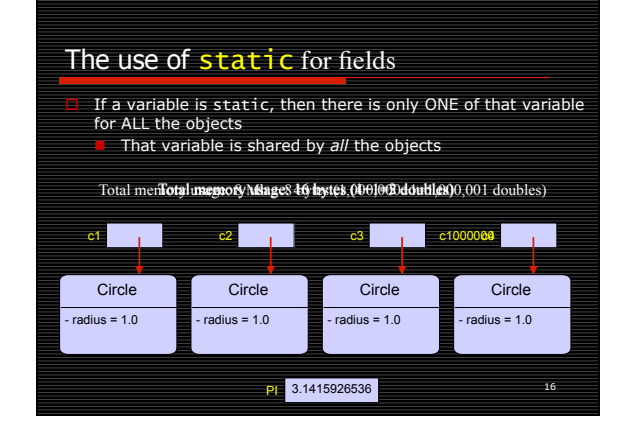

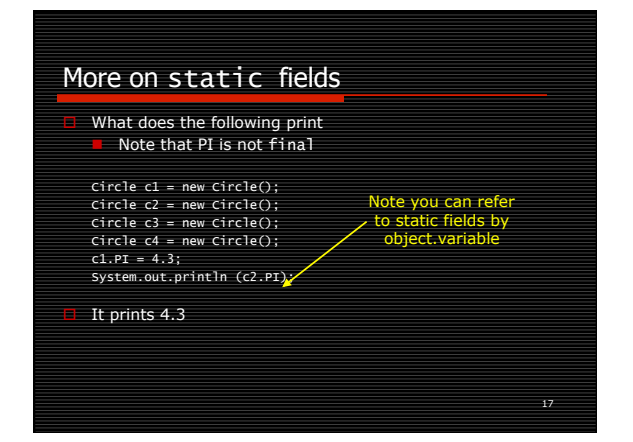

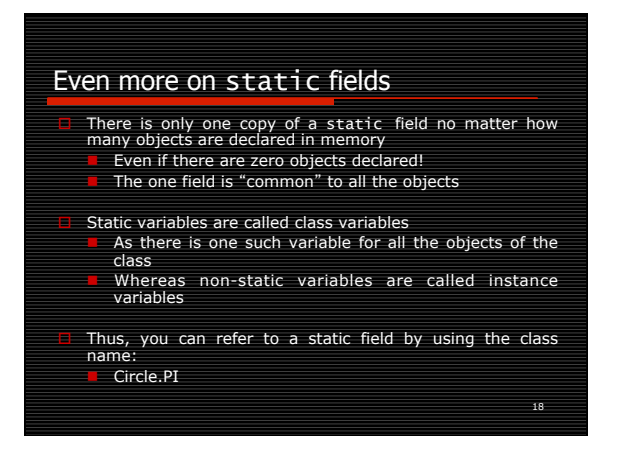

# Even even more on static fields

#### This program also prints 4.3:

Circle c1 = new Circle(); Circle c2 = new Circle(); Circle c3 = new Circle(); Circle  $c4$  = new Circle $O$ :  $Circle.PI = 4.3;$ System.out.println (c2.PI);

# 20 Even even even more on static fields We've seen static fields used with their class names: System.in (type: InputStream) System.out (type: OutputStream)<br>
Math.PI (type: double) **n Math.PI (type: double)**<br>Thteger.MAX\_VALUE (type: int)

# What if we want the value of Pi?

**E** Assume that PI is private, and that we need a getPi() method to get it's value  $\Box$  Remember that is only 1 PI field for all the Circle objects declared

19

21

23

- Even if there are none declared!
- Consider a Circle object c:
- n c.getRadius() directly accesses a specific object
- c.setRadius() directly modifies a specific object
- n c.getPi() does *not* access a specific object
- n c.setPi() (if there were such a method) does *not* modify a specific object
- Methods that do not access or modify a specific object are called

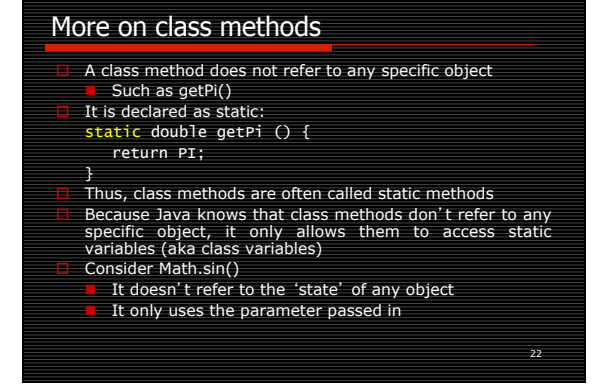

# static and non-static rules Member/instance (i.e. non-static) fields and methods can ONLY be accessed by the object name **C** Class (i.e. static) fields and methods can be accessed by Either the class name or the object name Non-static methods can refer to BOTH class (i.e. static) variables and member/instance (i.e. non-static) variables Class (i.e. static) methods can ONLY access class (i.e. static) variables

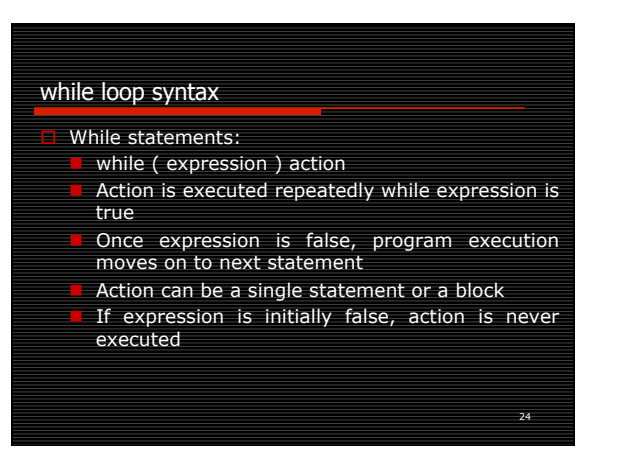

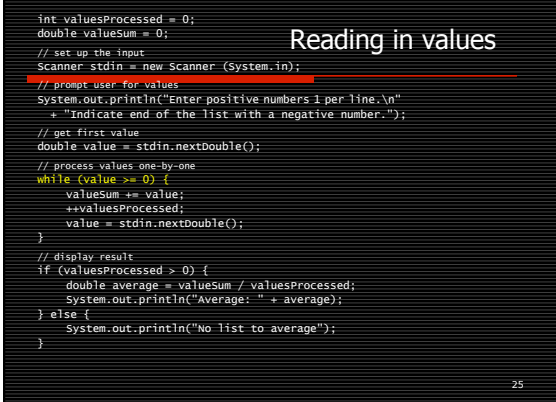

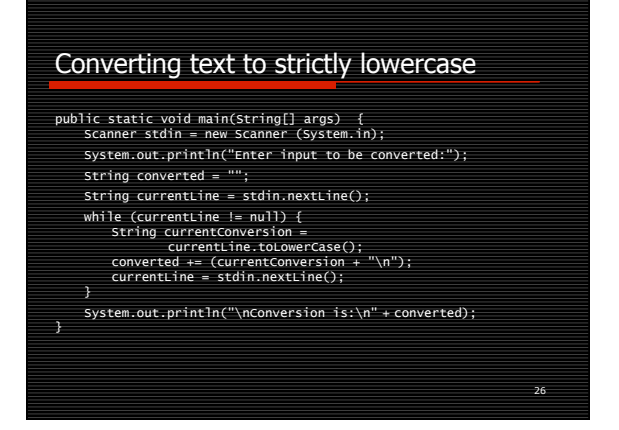

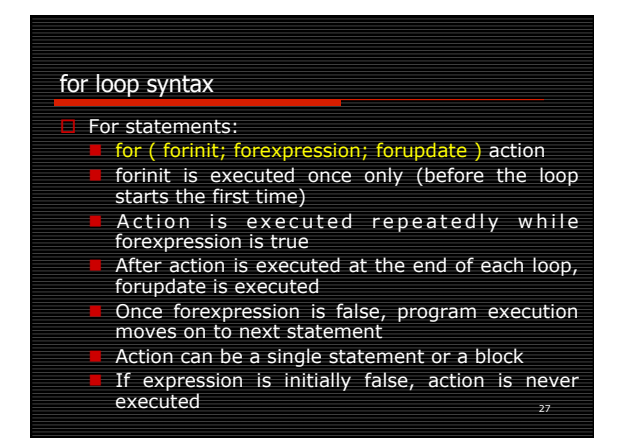

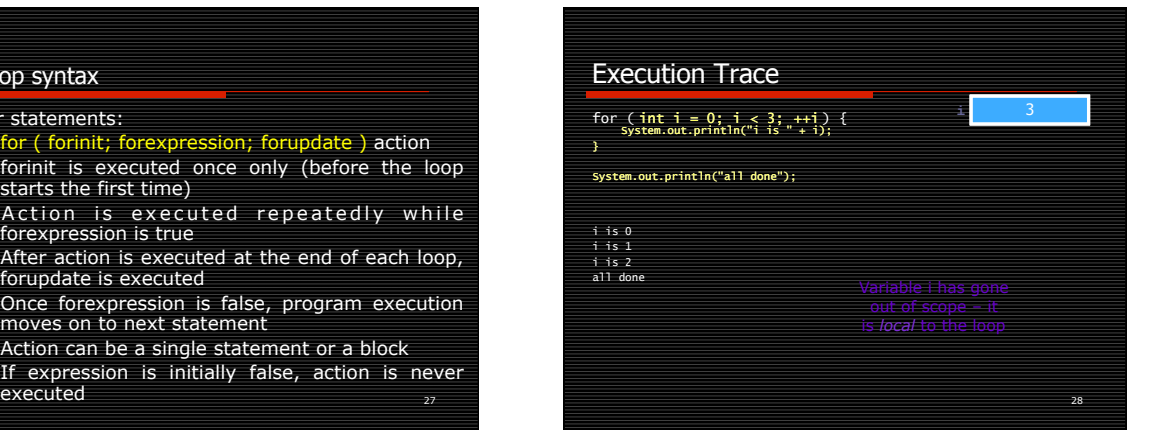

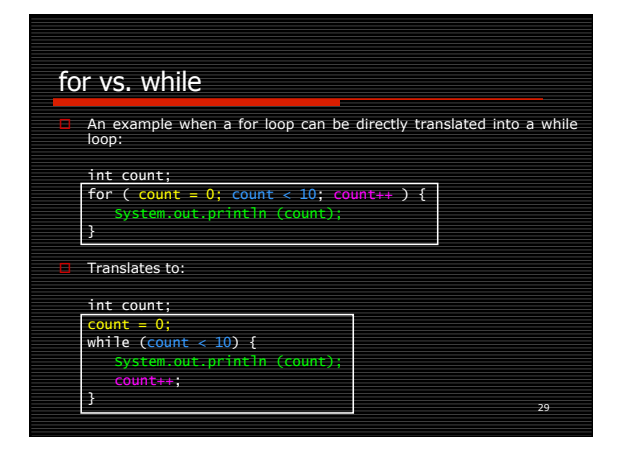

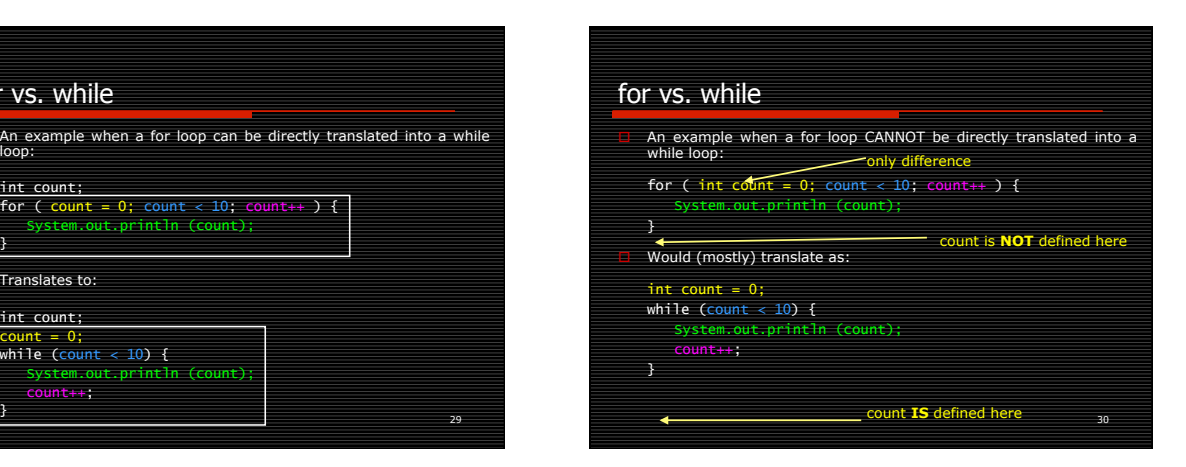

#### Common pitfalls

- Infinite loop: a loop whose test expression never evaluates to false
- Be sure that your for loop starts and ends where you want it to
- n For example, in an array of size *n*, it needs to start at 0 and end at *n*-1
- Otherwise, it's called an "off-by-one" error
- Be sure your loop variable initialization is correct

## Commands Used with Iteration

#### break

Immediately stops the execution of the current loop

#### return

Immediately stops the execution of the current method…if a void method, use return;

#### continue

31

33

32 n Immediately starts execution of the next loop The for update is executed, then the condition is tested

# File access Java provides the File class for file I/O n Constructor takes in the file name as a String A stream is a name for a input or output method System.out: output stream System.err: error output stream System.in: input stream File: file input or output stream  $\Box$  We are only concerned with the System.out printing methods in this course

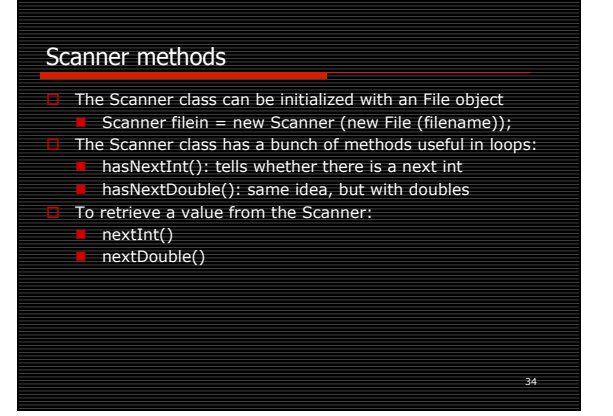

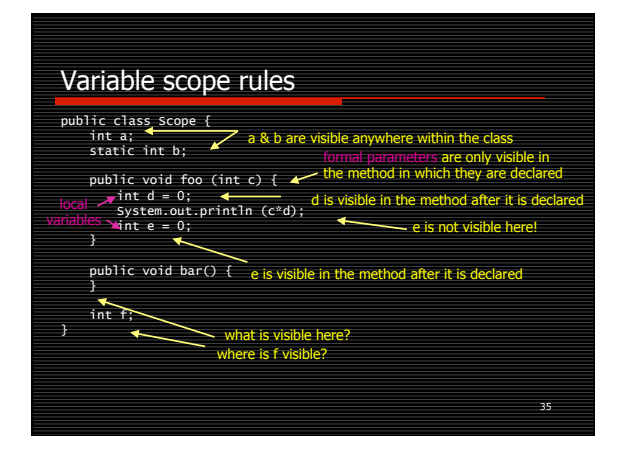

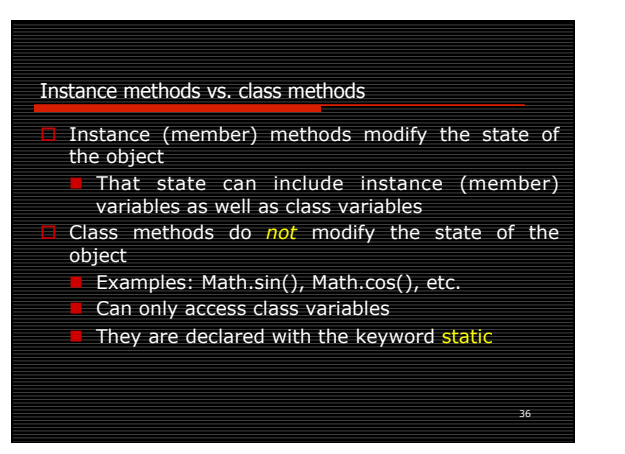

#### Instance variables vs. class variables

- Instance (member) variables are one per object Can only be accessed by instance (member) methods
- Class variables are one for the *entire* class
- The single class variable is common to all the objects of a class
- Can be accessed by both instance (member) methods and class methods

37

39

# Parameters The values passed into the method call are called arguments<br> **n** foo (7);<br> **Example 18 in and the instance of the method signature are called parameters** void foo ( int  $x$  ) { // x is the parameter Java copies the values of the arguments to the parameters That copy is kept in a spot of memory called the reco Any modifications in the method are modifications to the *copy*  **n** Note that if a object is passed in, the object's reference is what is copied, not the object itself **E** Thus, the object can be modified, just not the reference

38

# Instance variables

- Instance variables are normally declared private **n** Modification is via mutator (setter) methods **Access is through accessor (getter) methods**
- Classes should use their own setter and getter
- methods to change/access the fields of the class
- For setters, it allows "checking" to be done when they are changed
- For getters, it becomes more important when dealing with inheritance

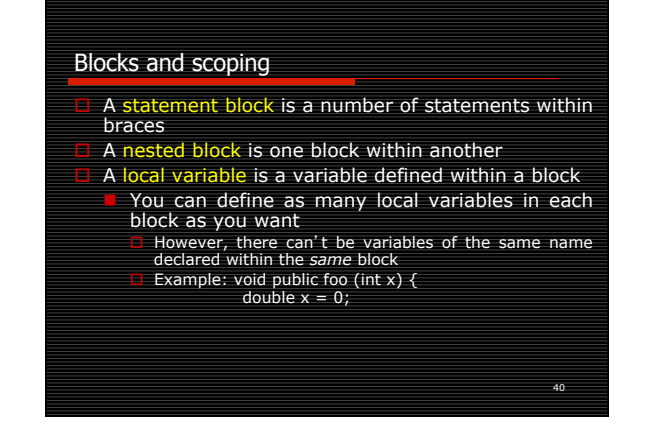

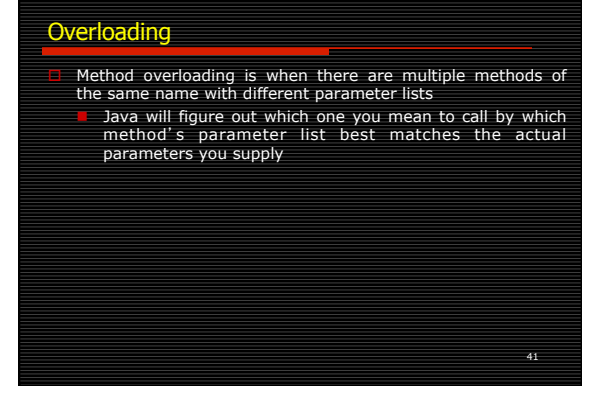

# 42 Constructors and this Keyword this references the object being operated within Is not valid within a class method, as you are not within an object! **this,** within the Circle class, getRadius() and this.getRadius() do the exact same thing A constructor can invoke another constructor n Needs to be at the beginning of the method If you don't provide any constructors, Java creates a default constructor for you **This default constructor invokes the default**<br>constructor of the super class

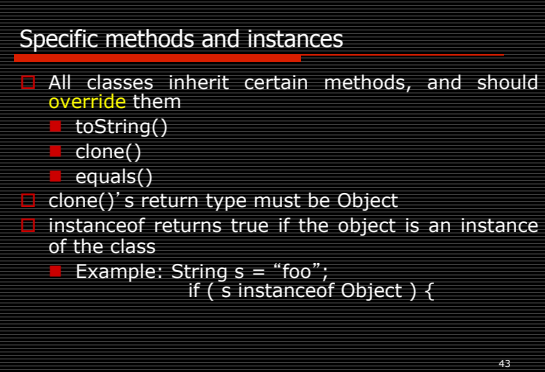

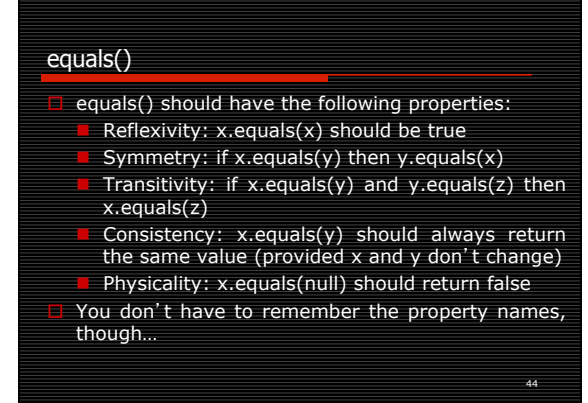

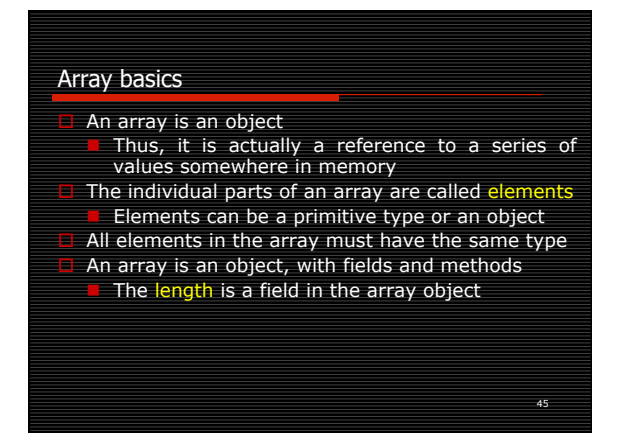

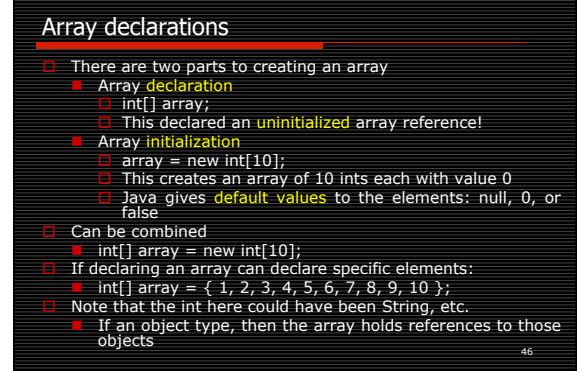

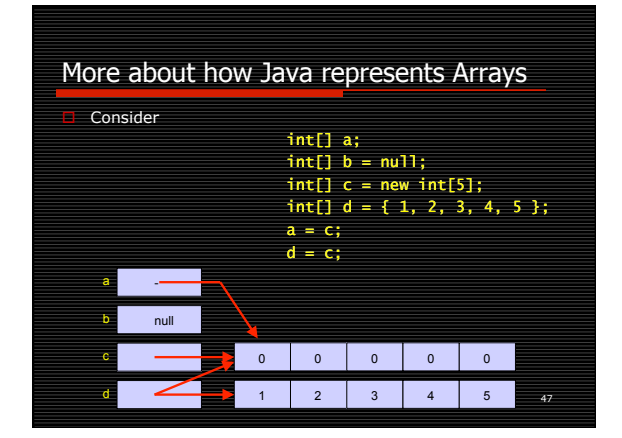

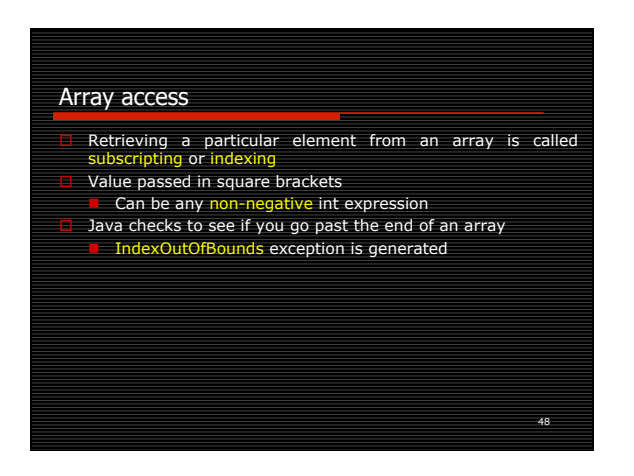

#### Array size

# Arrays can not be resized

- Use an ArrayList if you need to resize your collection
- Array length is via the length field
- It's public final, so it can't be changed Arrays are indexed from 0
- So there are elements 0 to array.length-1

50  $\Box$  When passed as a parameter, the reference to the array is what is passed **An array is an object, thus acts like other has a composed to parameter passing** Java's main method takes in an array: public static void main (String[] args) This array is the command line parameters, if any **Fig. The Collections class provides a number of useful**<br>methods for arrays and other collections (such as<br>ArrayLists)

Array miscellaneous

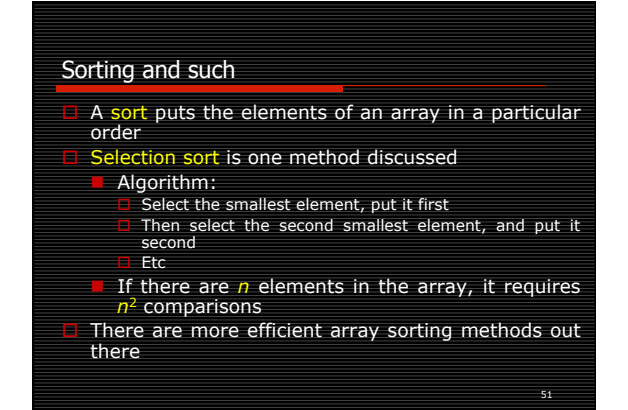

49

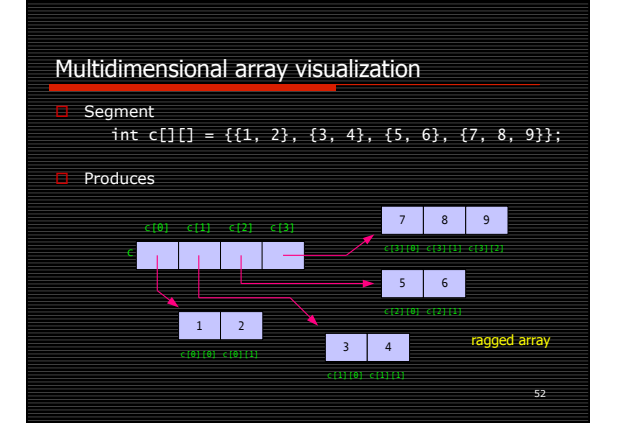

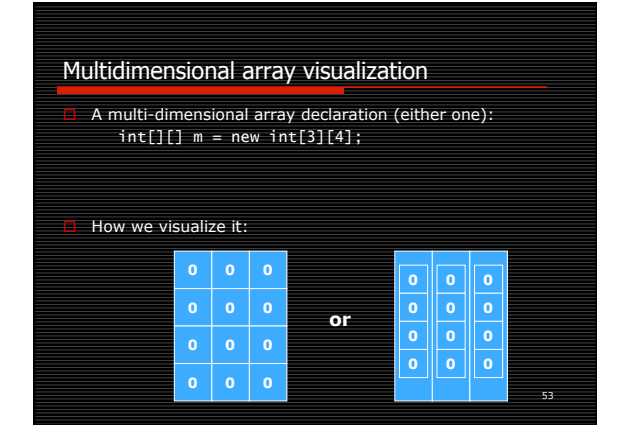

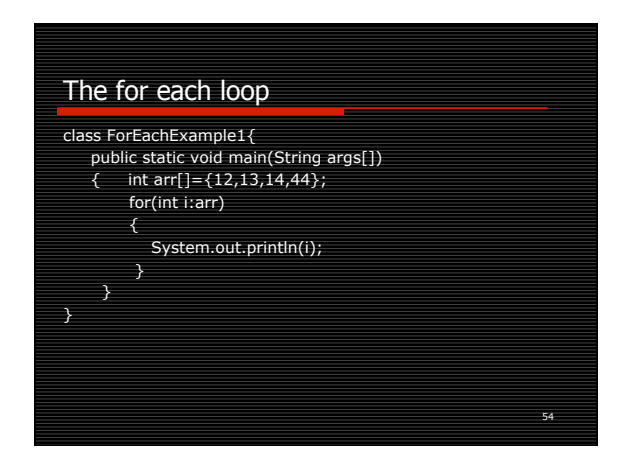

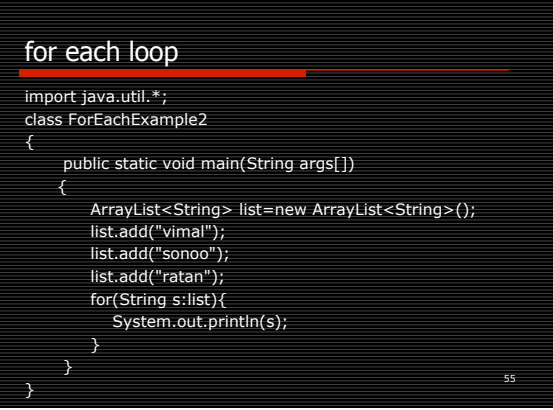

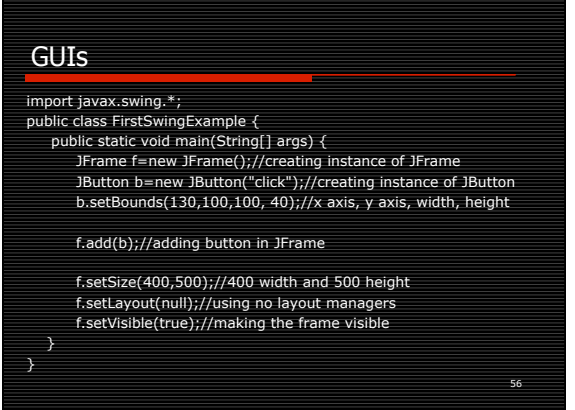

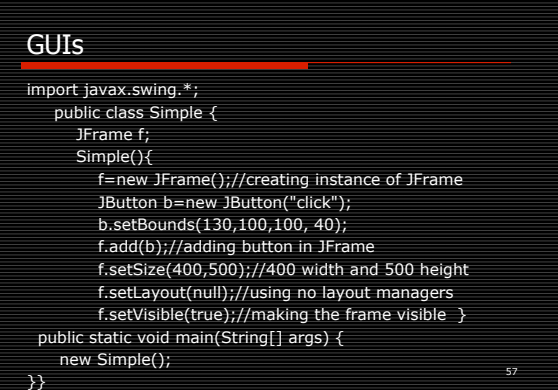

GUIs by Inheritance

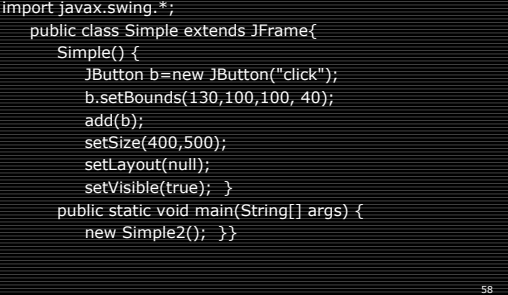